# The FortiReckoning An Introduction

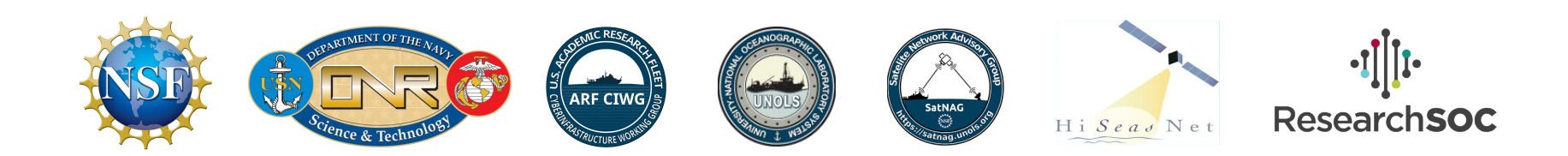

# **ARF CI/CS Collaborators**

- **● CIWG** Cyberinfrastructure Working Group
	- Operations Focus
	- Science Focus
- **● HiSeasNet**
- **● SatNAG** Satellite Network Advisory Group
- **● ARF NextGen Firewall Team**
- **● OmniSOC**
- **● Fortinet Application Engineering**

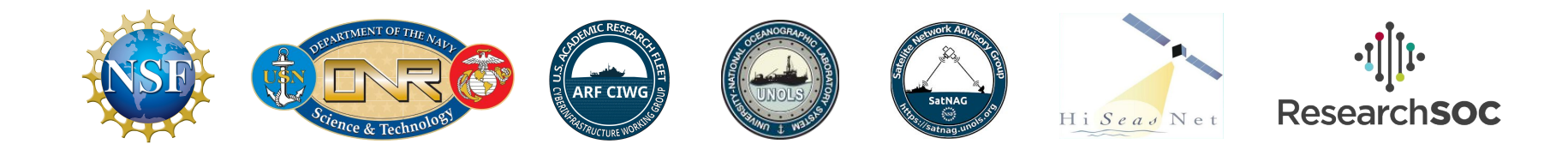

# **Cyberinfrastructure**

#### **Next Gen Firewall**

- **Opt-In Service for ARF Vessels**
- Engagement by multiple ARF institutions
- Supports both Operations and Science
- Testing phase started in early 2023. First deployment on Endeavor Aug. 23.
- Hardware Procurement in process by UCSD

#### **Provides**

- Seamless Internet access over Multiple SatComms
- **Better Security Reporting for** Cybersecurity Audits and **Compliance**

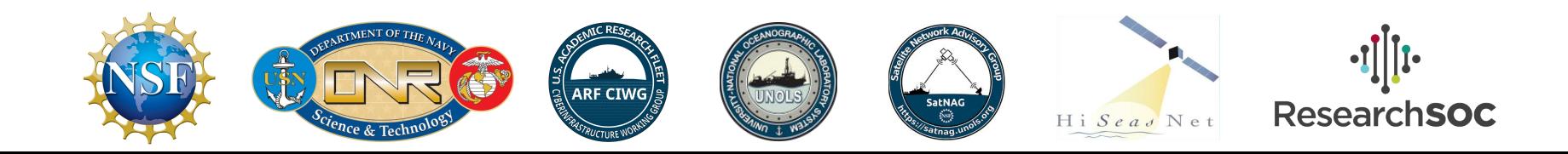

# Next Generation Firewall Project

This next generation firewall will provide many advanced capabilities including

- Automatically prefer Starlink/5G with VSAT as fallback
- Standardized WAN monitoring, troubleshooting, and traffic shaping
- US-based IP's (no more Norwegian google!)
- Remote access for tech support
- Standard hooks for OmniSOC Services
- Ability to shape and prioritize traffic tailored to specific cruise needs

With these new capabilities ARF vessels will be much better able to detect and respond to cyber security incidents, while also providing the ability to more granularly allocate network resources to prioritize projects for Science and Operations.

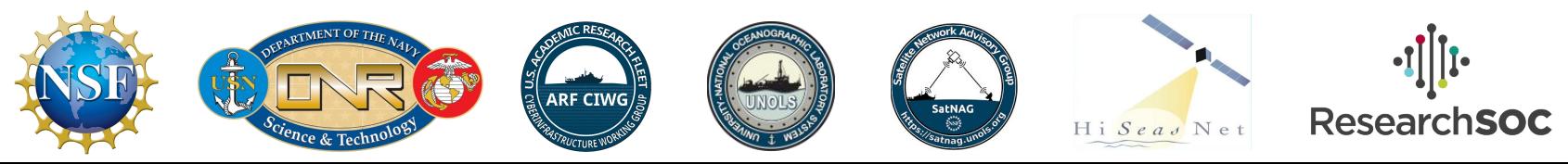

### NextGen Firewall - Why?

Cybersecurity is a core part of this project. However, we cannot continue to add compliance tasks until we simplify the existing infrastructure and tasks. If we streamline the basic infrastructure, eliminate day-to-day manual administration, and make sure our core cybersecurity objectives can run in the background, we stand the best chance of actually accomplishing these goals.

If you want to make it secure, then make security easy, and fix a couple other things while you're at it.

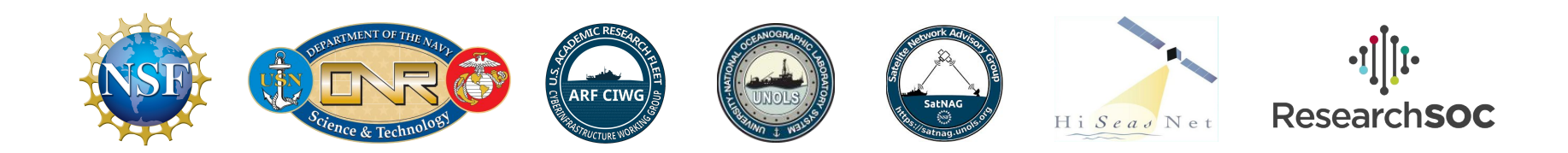

# NextGen Firewall -What?

- Fortigate firewalls on ship *(it slices! it dices!)*
	- Manages all WAN connections. Phones home to shore.
	- (Preferably) manages all onboard networks, although split installations with an existing router are possible.
- Fortigate firewalls at SIO/URI *(but wait, there's more!)*
	- Provides US-based IP address.
	- Can tunnel all traffic back to home institution, to provide campus addressing.
- **FortiAnalyzer** 
	- Displays device inventory, and tracks data utilization by device
	- Handles traffic data distribution to OmniSOC (ResearchSOC)
- **FortiManager** 
	- Handles configuration for shipboard and hub systems
	- Applies templates and manages data entry during commissioning
	- Configuration of all devices is backed up here

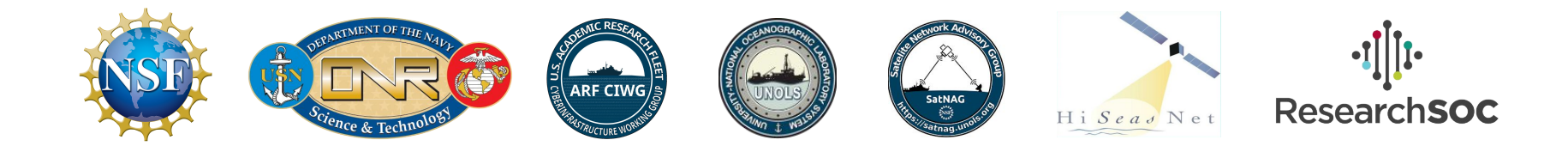

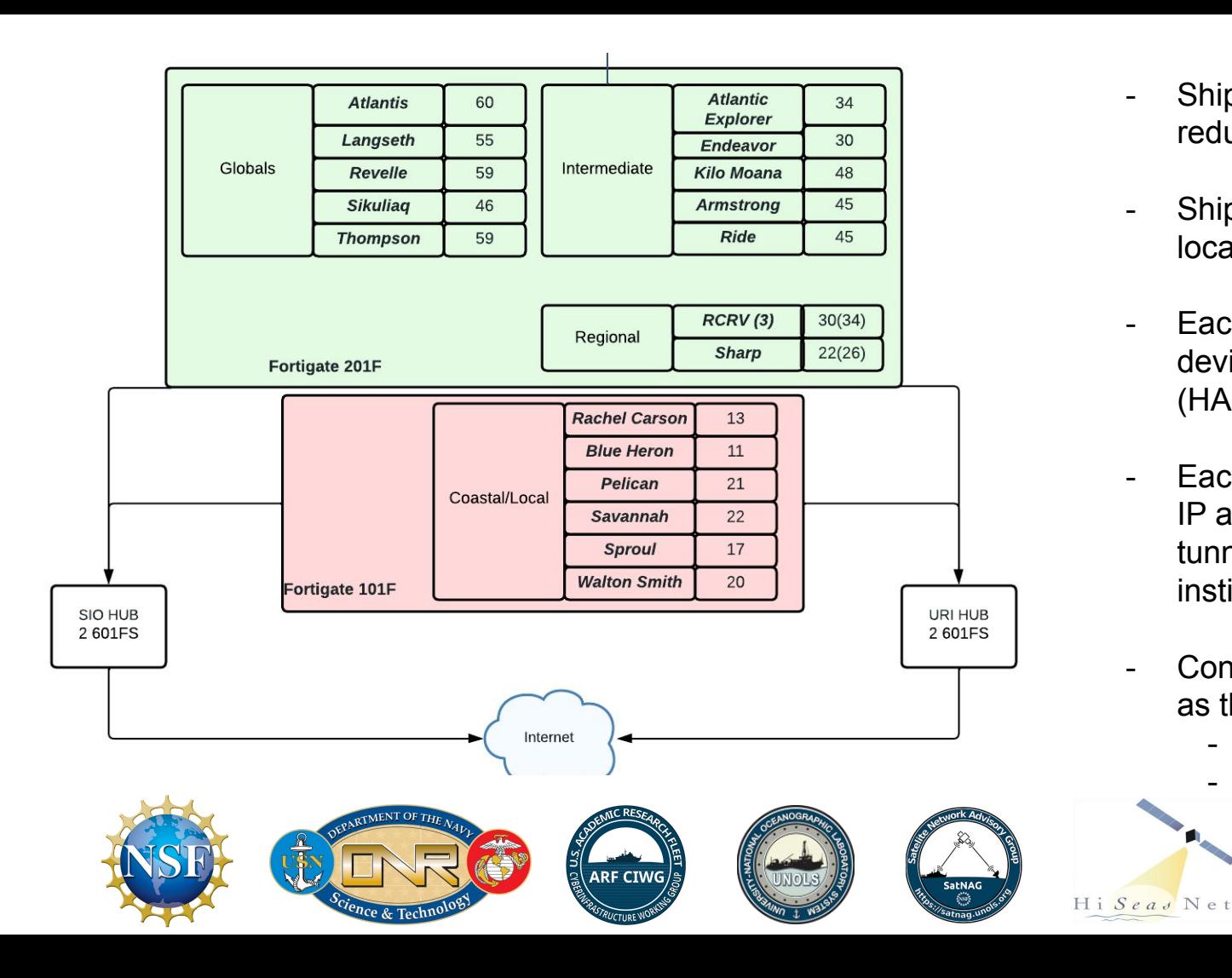

- Ships will connect to redundant hubs (SIO + URI)
- Ships retain the "failsafe" local Internet
- Each vessel will have dual devices for High Availability (HA).
- Each vessel will have a US IP address and optionally tunnel back to home institution.
	- Connection will be seamless as they switch connections.
		- **FX and Sealink**
		- Cell and Starlink

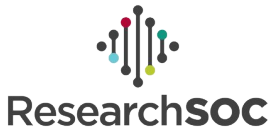

# NextGen Firewall - How?

- Endeavor had a very favorable schedule in Summer/Fall 2023
- **Built mirror of Endeavor network with WAN emulation** 
	- 10 Test and refine in the lab
	- 20 Implement on Endeavor
	- 30 Training for MT's
	- 40 Debrief after operations
	- $\circ$  50 GOTO 10
- Make design updates, template changes, and write scripts based upon most recent experience. Each installation should get progressively easier.
- **● Commissioning should not be a root canal**.
	- Fortigates brought up in parallel with existing network and tested
	- Shipboard network flash-cut over so downtime was not noticeable
	- **○ Faster than EK80 install with only 10% of the profanity**

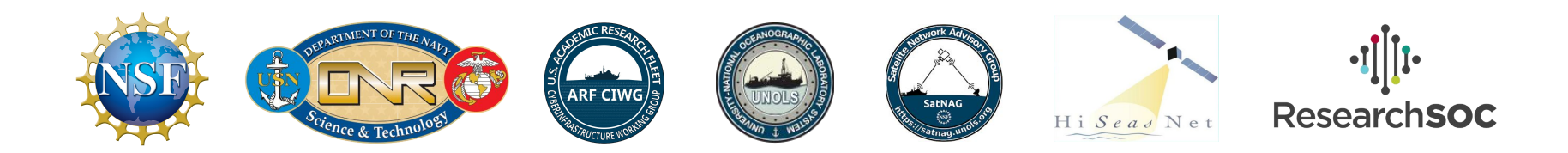

#### WAN Usage and Connection Quality Last 24-hours

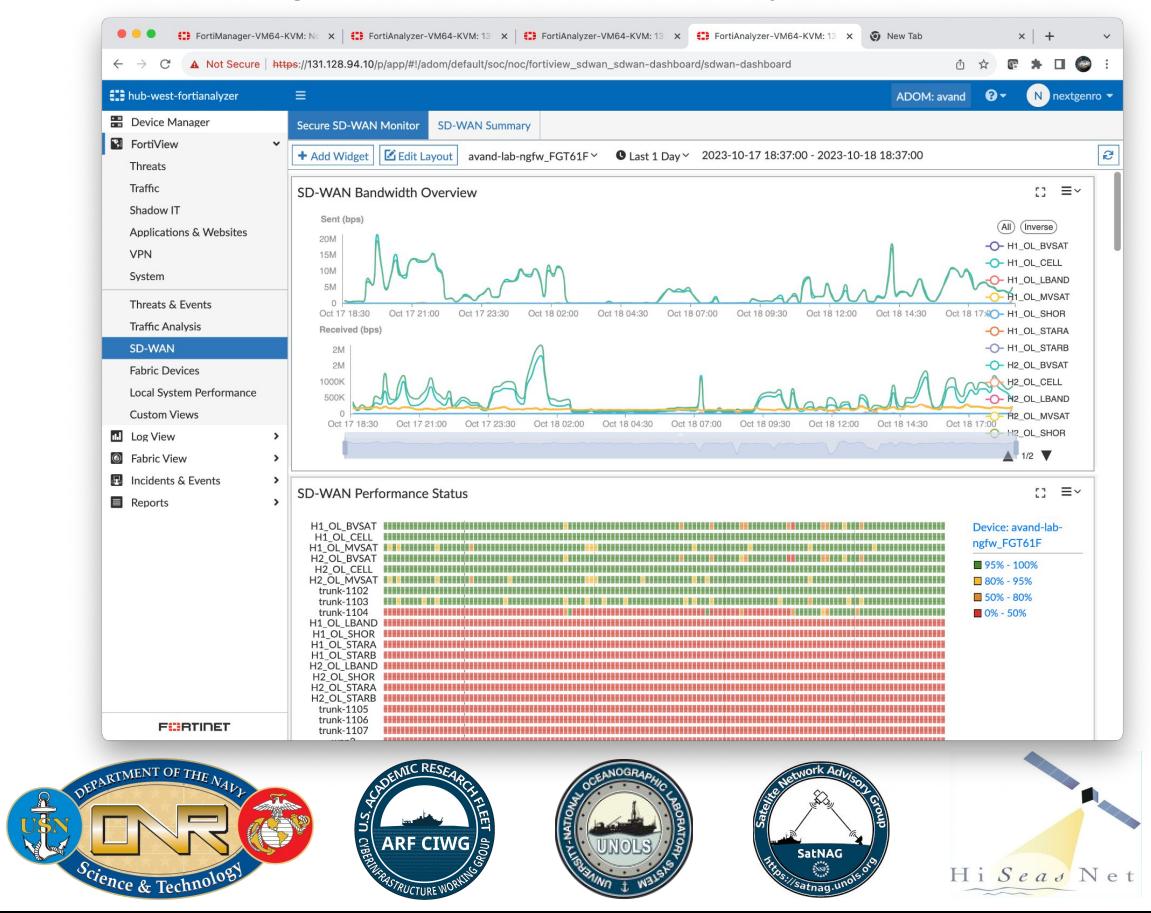

**ResearchSOC** 

#### WAN Usage and Connection Quality Last Week

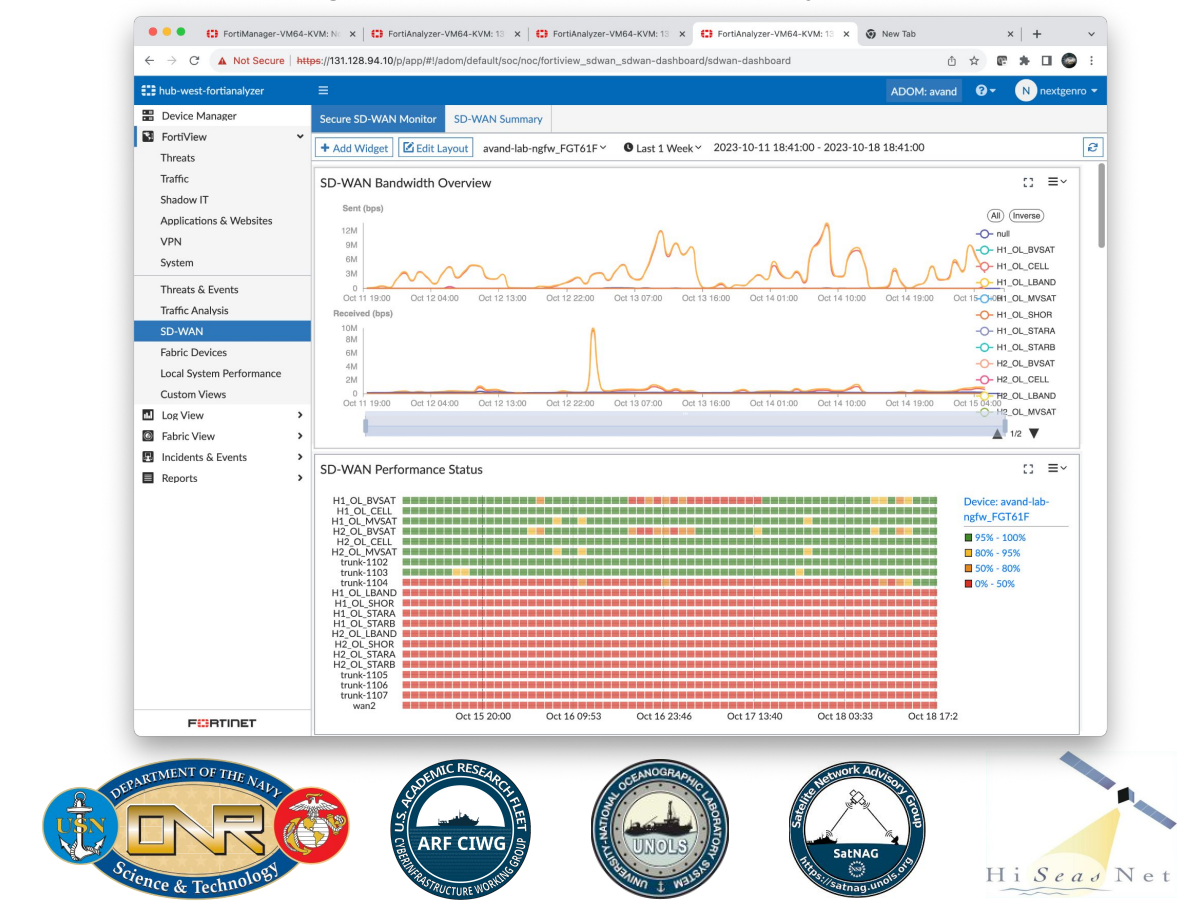

**ResearchSOC** 

#### Connection Health to the Shore HUBs

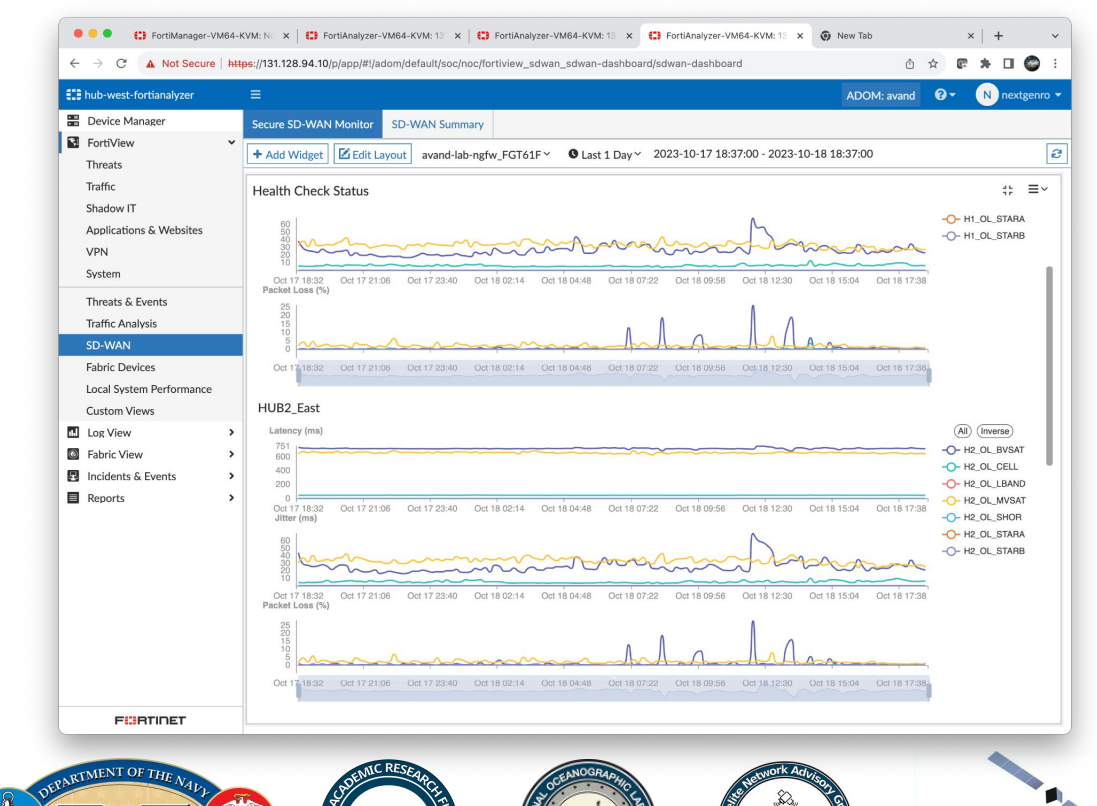

SatNA

Hi Seas Net

ARF CIWG/

<sup>n</sup>ce & Techn

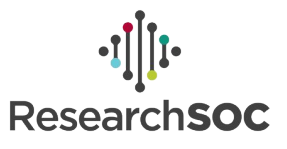

#### Daily Summary Report

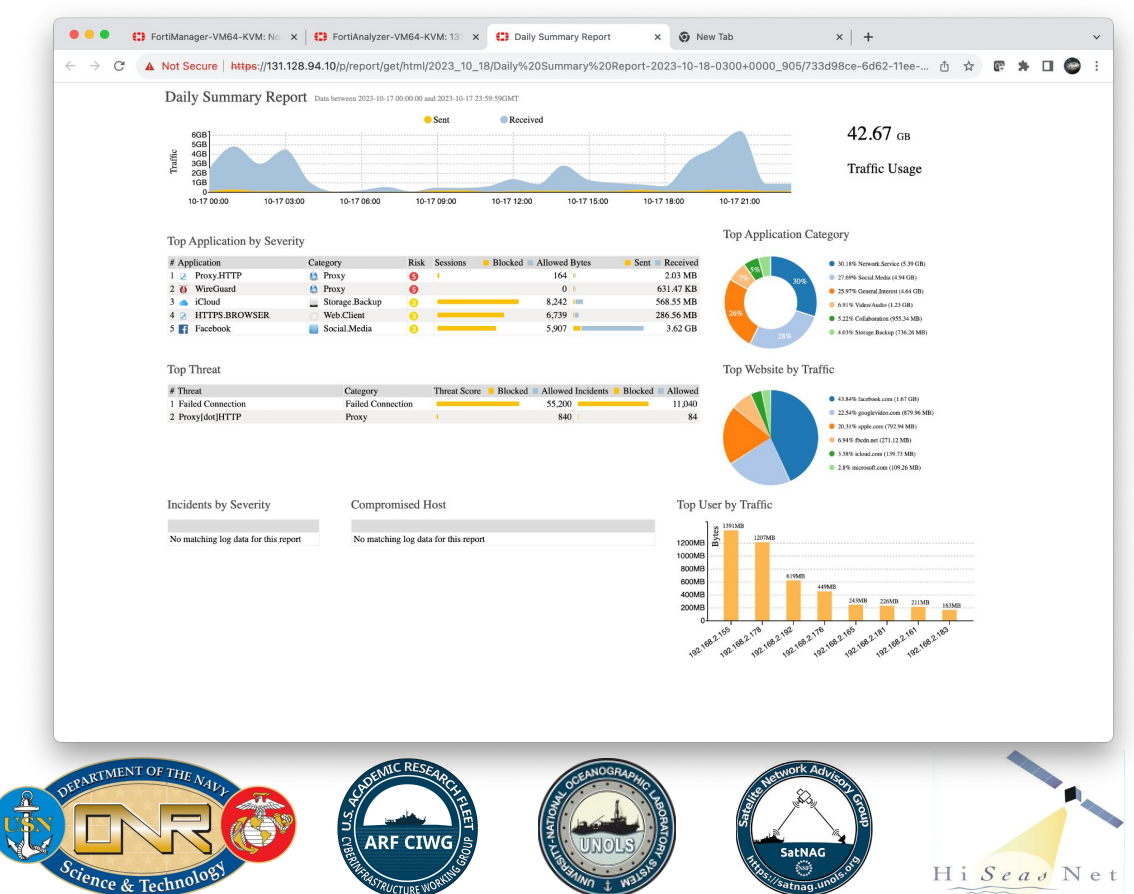

**ResearchSOC** 

#### Traffic Analysis Example

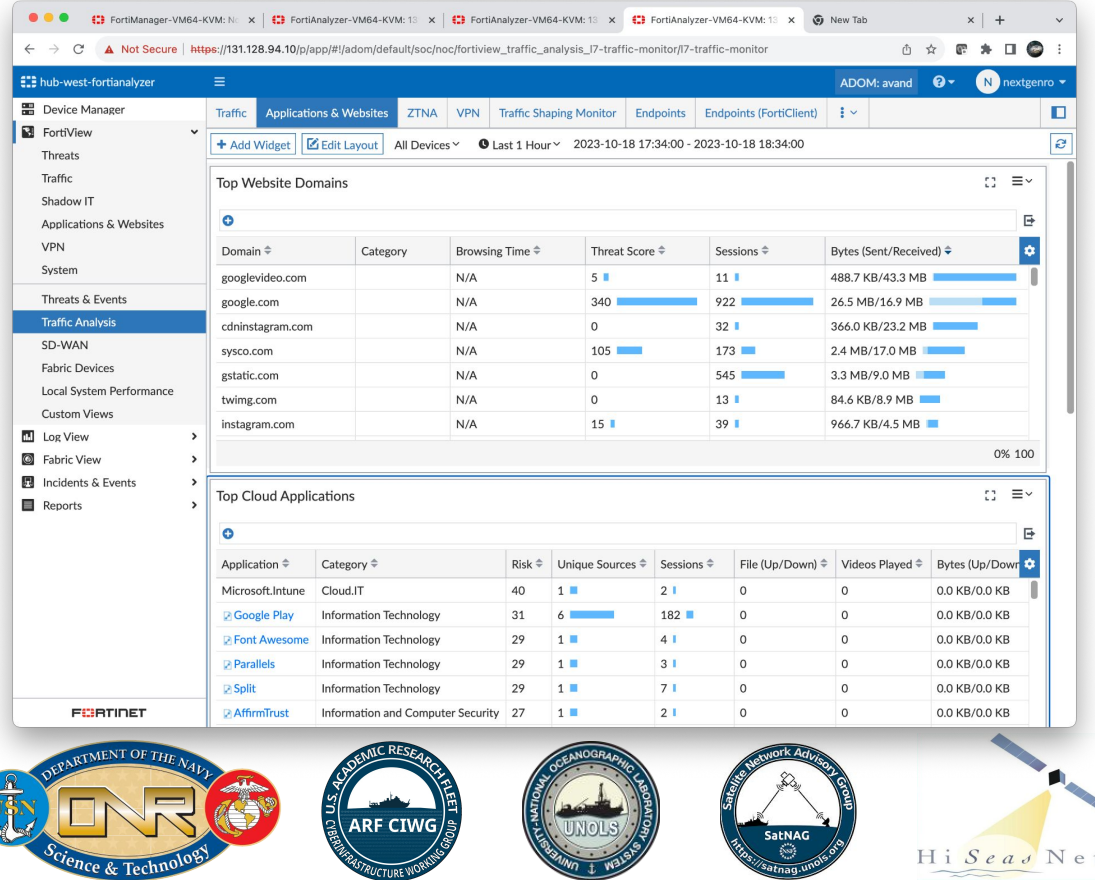

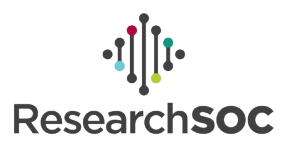

#### Traffic to/from a specific host

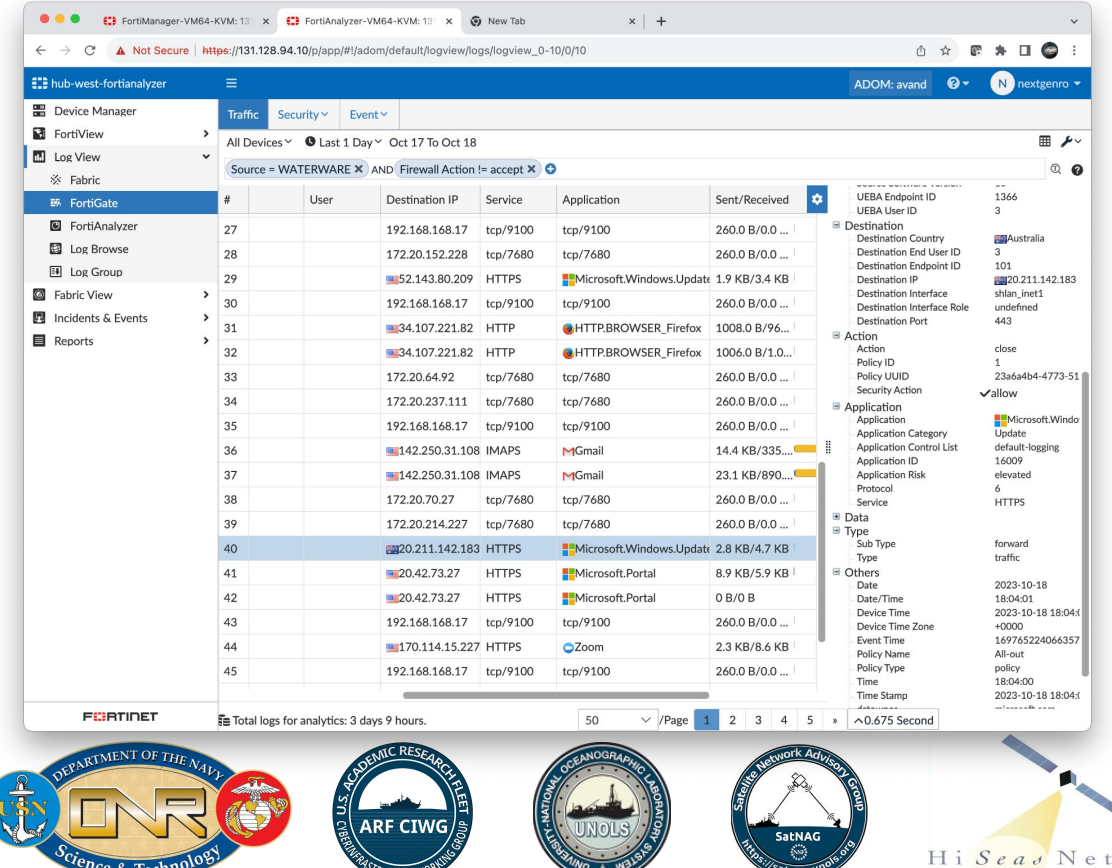

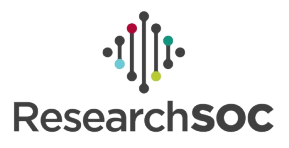

#### Traffic for a Specific Application

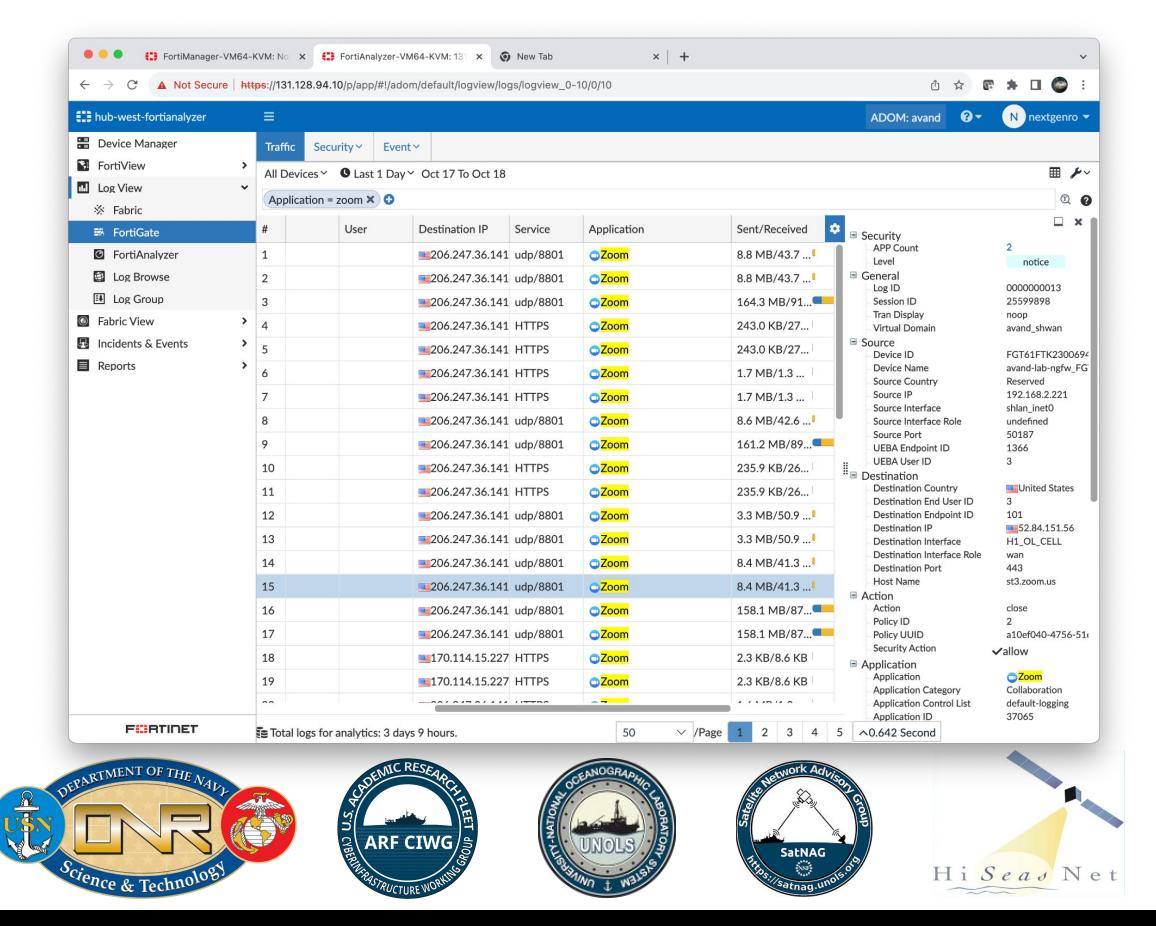

**ResearchSOC** 

# In the Process for Support

- **Community Feedback** 
	- What are the biggest networking related things you are frustrated with?
	- What are the biggest day-to-day frustrations you have?
	- What would make it easier to get through the field season?
- Wiki/YouTube/Training Resources
	- What are the key items to be familiar with?
	- Previous FortiTraining Reference slides will be available.
	- What pre-cruise cyberinfrastructure questions are typically asked before mobilization?
	- What issues have come up at sea?
- Feature Requests what are we missing?
- Installation + Technical Support
	- Procedures, scripts, troubleshooting guides

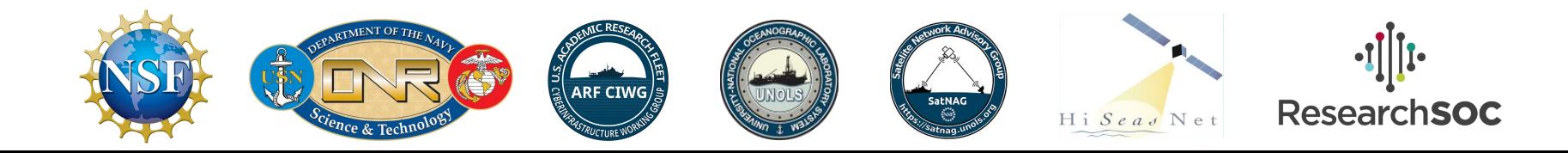

# **Thank You!**

### **Questions?**

# **Thoughts?**

# **Suggestions?**

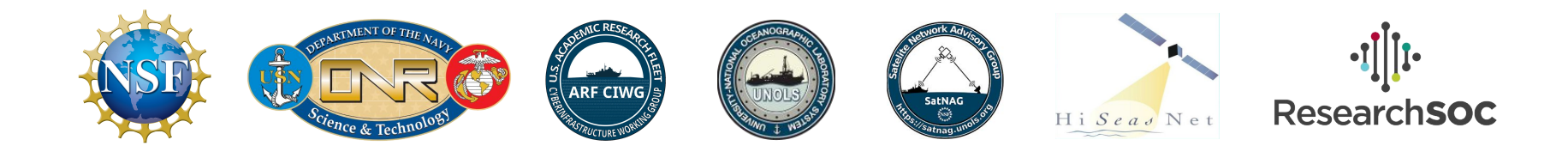

#### **Additional Reference Slides**

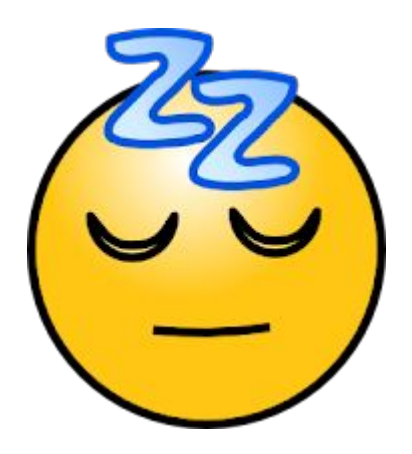

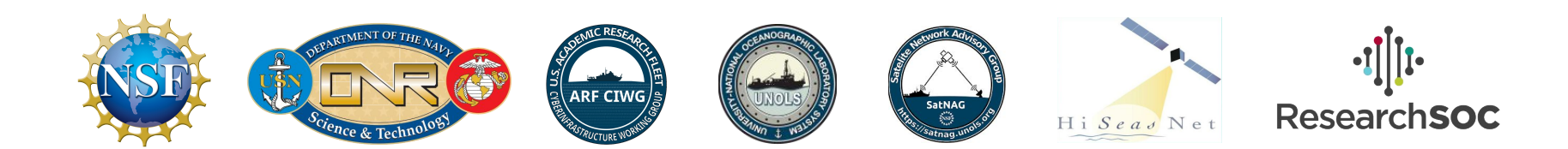

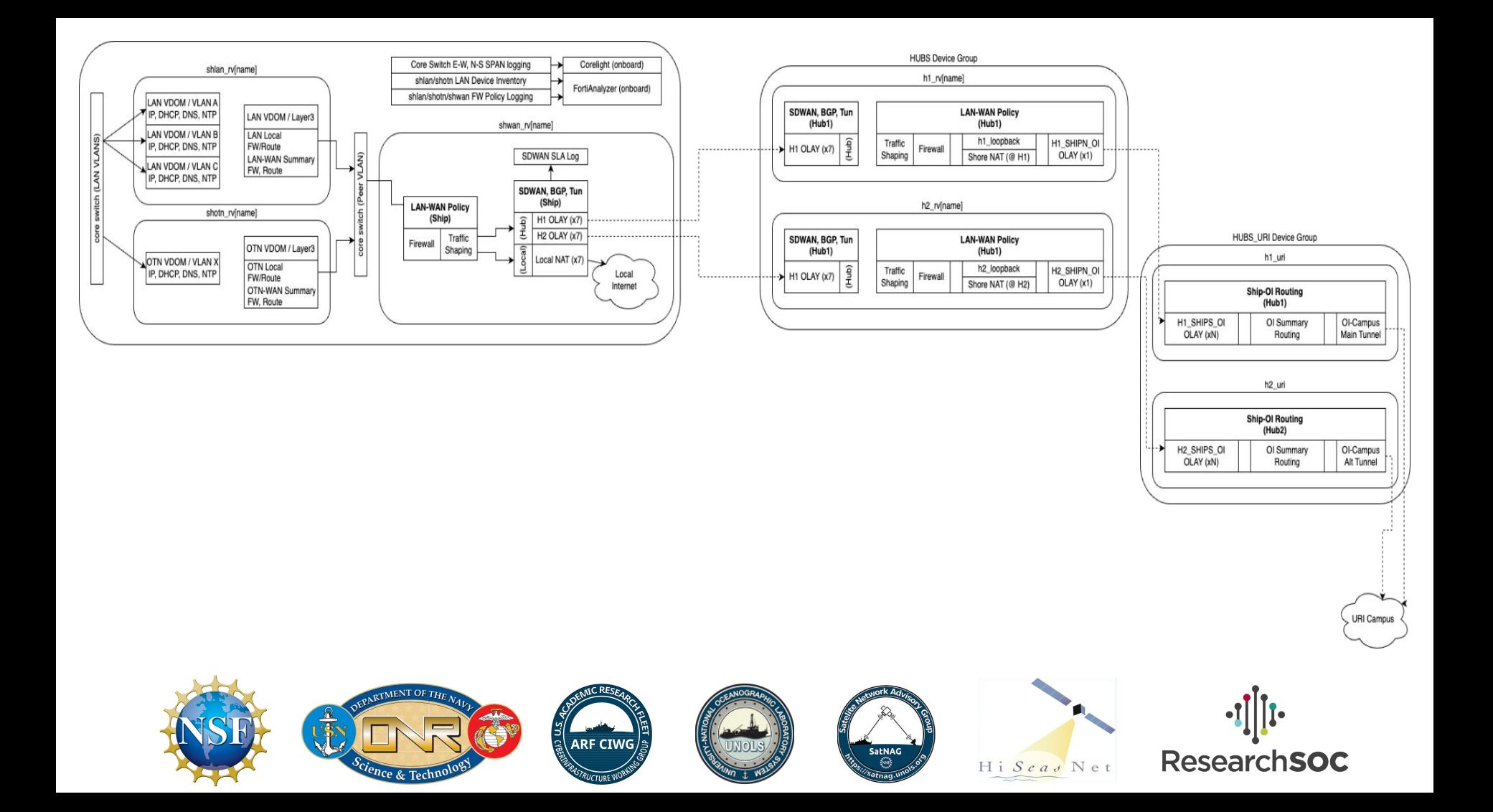

### **R/V Endeavor Install**

- Fortigate 61F HA Pair
	- Local SSD used for logging/analysis
	- DHCP, DNS
- Forti manages all WAN connections
- Forti manages the LAN
	- DHCP + Device Inventory
	- Local DNS
- Works with non-Fortinet hardware
	- Cisco switches
	- Ubiquiti Wifi AP's
	- (Adding) Active Directory

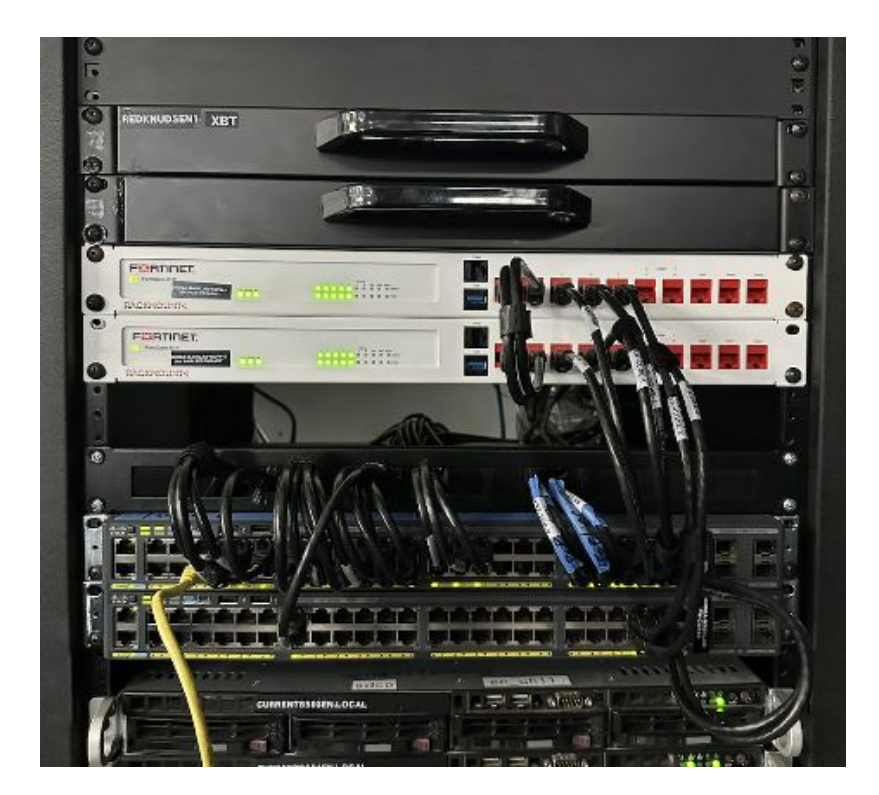

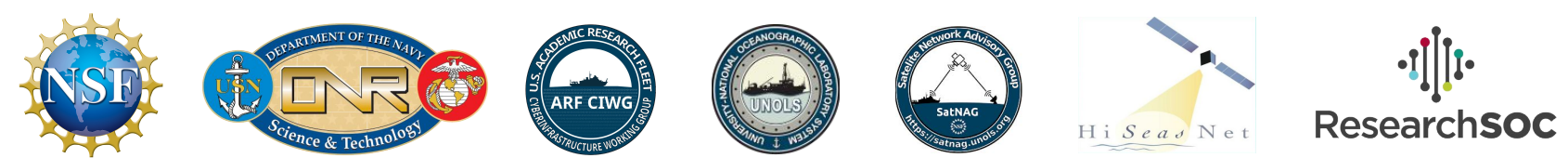

### **RVTEC Cyber Monday**

During the afternoon of Cyber Monday

- discuss the goals of the next generation firewall project
- reference architecture,
- day to day tasks,
- WAN management,
- tracking connection, and
- lessons learned from the Endeavor install.

In the second session we will delve into

- firewall rules, configuration best practices,
- VLAN and VDOM creation, rationale for VLANs and VDOMs,
- troubleshooting WAN connections.

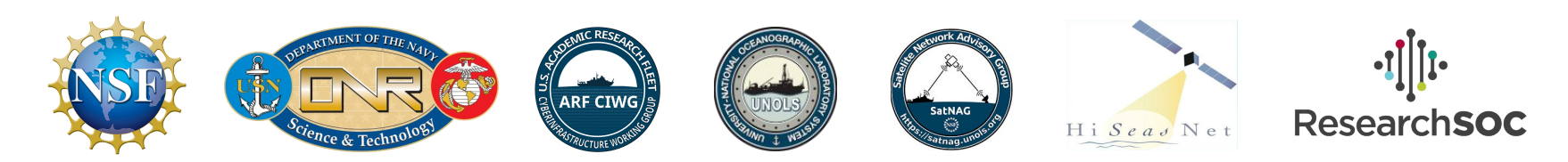

### **FortiTraining References**

- WAN usage and status (current upload/download, historical, WAN quality)
- Temp-banning devices using excessive amounts of internet beans
- Inventory DHCP tracking hostname associated with a given IP
- LAN side firewall rules
- LAN versus WAN VDOMs
- Manually enabling/disabling WAN connections

Questions and asks from Techs on Endeavor, will delve into more detail during Cyber Monday of RVTEC

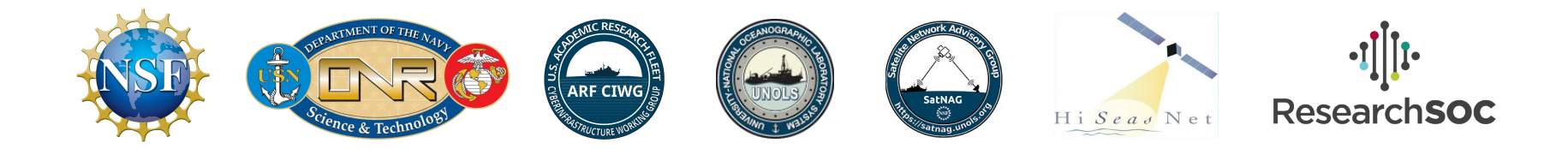

### Shoreside lab

Fortigate 61F

- Objective is to replicate specific issues that happened on Nautilus
- Prototype workflows for device management and NAC
- ISC facility has a Starlink (terrestrial) terminal for testing
- Ability to spin up Ku GEO VSAT system for testing

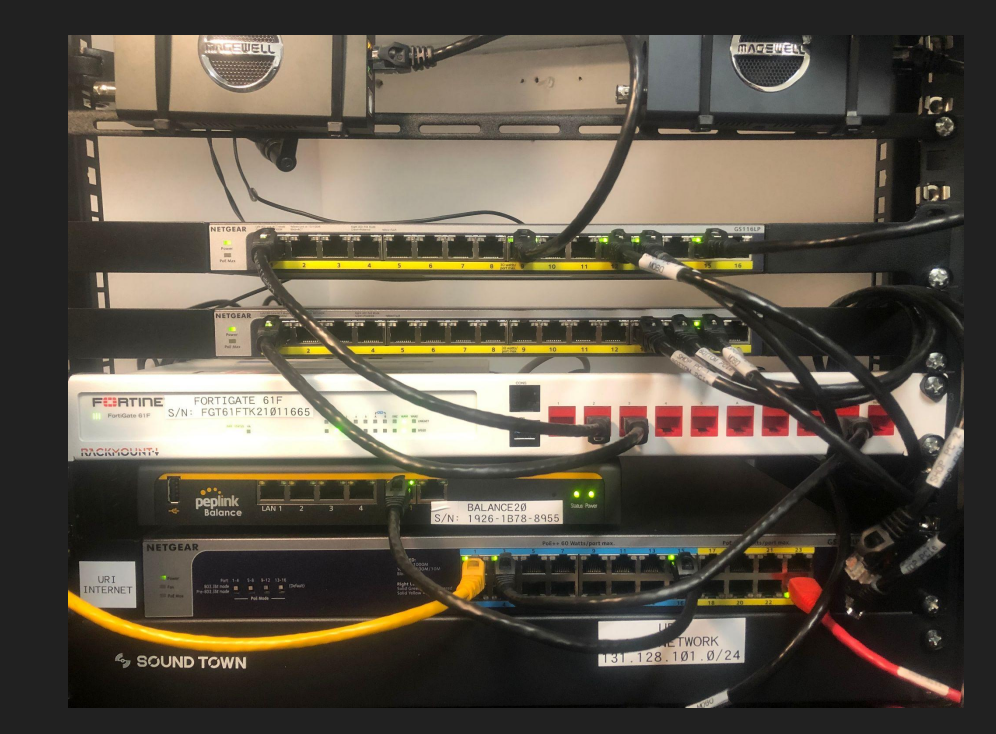

### Complications - LAN Side

- Host institution cybersecurity/device management efforts
	- More and more institutions are rolling out client security applications and tightening policies on work laptops
	- Can cause considerable headaches when 802.1X comes into play
	- Examples that ISC has seen UNH managed Win10 laptops
- Apple/Microsoft MAC randomization "privacy theatre"
	- "This is totally going to help keep your stuff private from Big Tech, there are no other ways to do device fingerprinting LOL" - Gus Fring Pollos Hermanos business model
- Uncrewed Systems
	- Lots of physical systems to mobilize, deck units for vessel communication take up mob time
	- Not fully operational yet need to upload telemetry to shore office for tech support
	- Tend to create de-facto BYOD vlans outside of the ship's normal architecture
- Device-to-device mDNS model
	- mDNS-based casting is replacing USB/HDMI cameras + displays
	- Laptop + Wifi Cam has replaced traditional rack + SDI streaming
- Active Directory
	- Comes to a question of what system provides DHCP

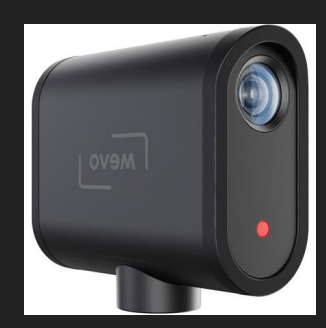

### **Endeavor Architecture and Testing**

- Endeavor "ship-only" install done in August, successful cruises Aug/Sept
	- EN710 NRT CTD data to shore for QA
	- Moved all LAN/WAN functions into Fortigates
	- Local Internet access (no hub just yet)
	- Began to test over-the-air log workflows for OmniSOC integration
	- Developed install scripts to automate data entry
- Ship + Hub bench testing late Aug September
	- Set up shoreside copy of Endeavor infrastructure
	- Simulated latency + bandwidth limits to work out performance issues before install on ship
	- Test failover between hub sites, and failure of both hubs
- Endeavor hub install October 1st 12th
	- Apply templates refined during bench testing
	- Will route all traffic via hub w/ US IP address
- To RVTEC and Beyond!
	- EN711 short (outreach) cruise David Smith/RI Teachers At Sea October 13th through 18th.
	- Next science cruise w/ the hub would be EN712 Nov ~1st through 8th

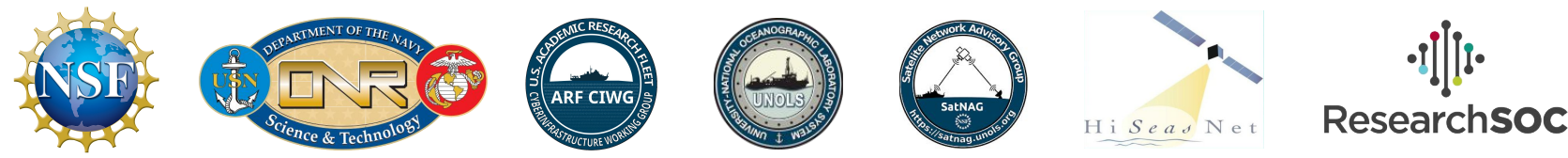

### Hardware/Licensed components of the Fortigate system

- Hardware or VM NGFW appliance
	- Network traffic flows through here, desired policies are applied
	- Some capability for local traffic analysis
- Security Fabric
	- Single management interface for multiple NGFW appliances
	- Example ship and shore NGFW pair, managed as one Security Fabric
		- Ship to shore policy/object/etc sync
		- Provides dashboard level overview of what's happening
	- NOTE security fabric usage conflicts with VDOM (N virtual instances on top of 1 physical firewall) blocks you from multi-VDOM operating mode

#### ● FortiAnalyzer

- Collects traffic logged by HW/VM Fortigates and runs in depth analysis
- Needed to really use Security Fabric component
- Fortigate hardware switches and wifi AP's
	- Supports Forti's in-house 802.1X environment, ties in with FortiClient device policy enforcement
	- Consider WAN complication #1 conflicting home institution apps…

# Key components of a specific Forti NGFW instance

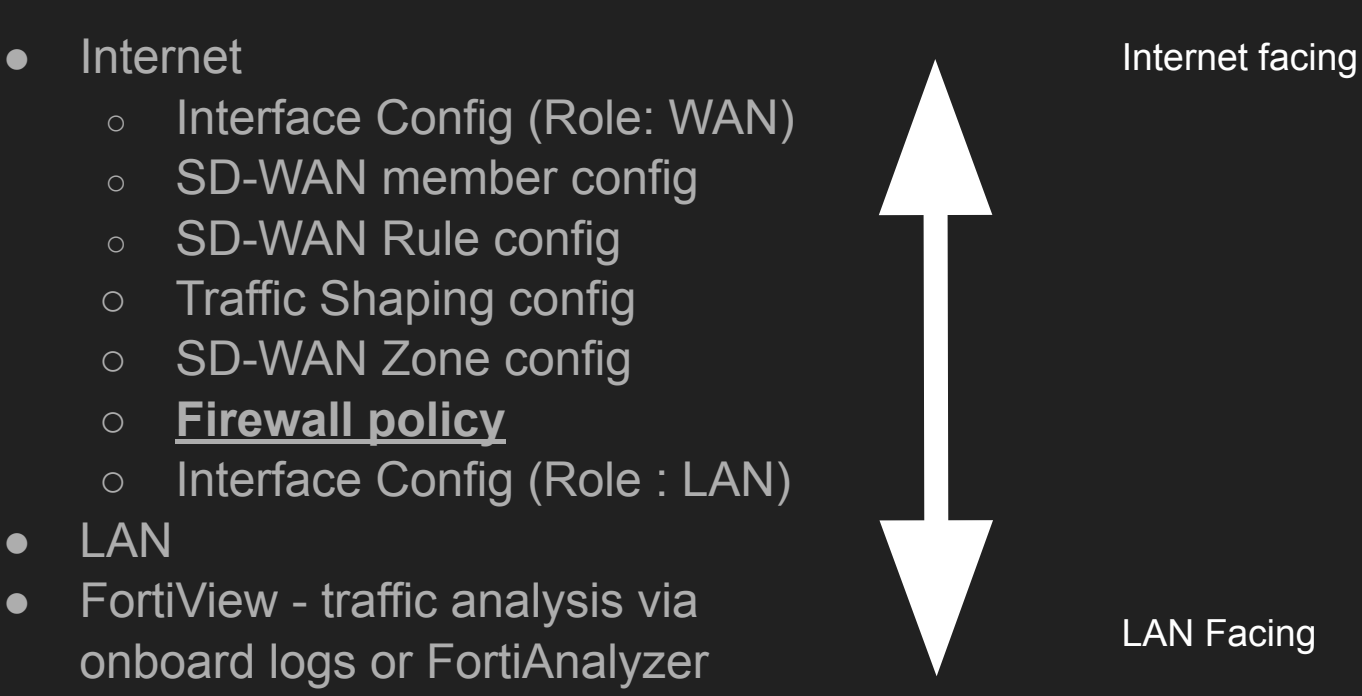

### Step 1: LAN interfaces / NAC

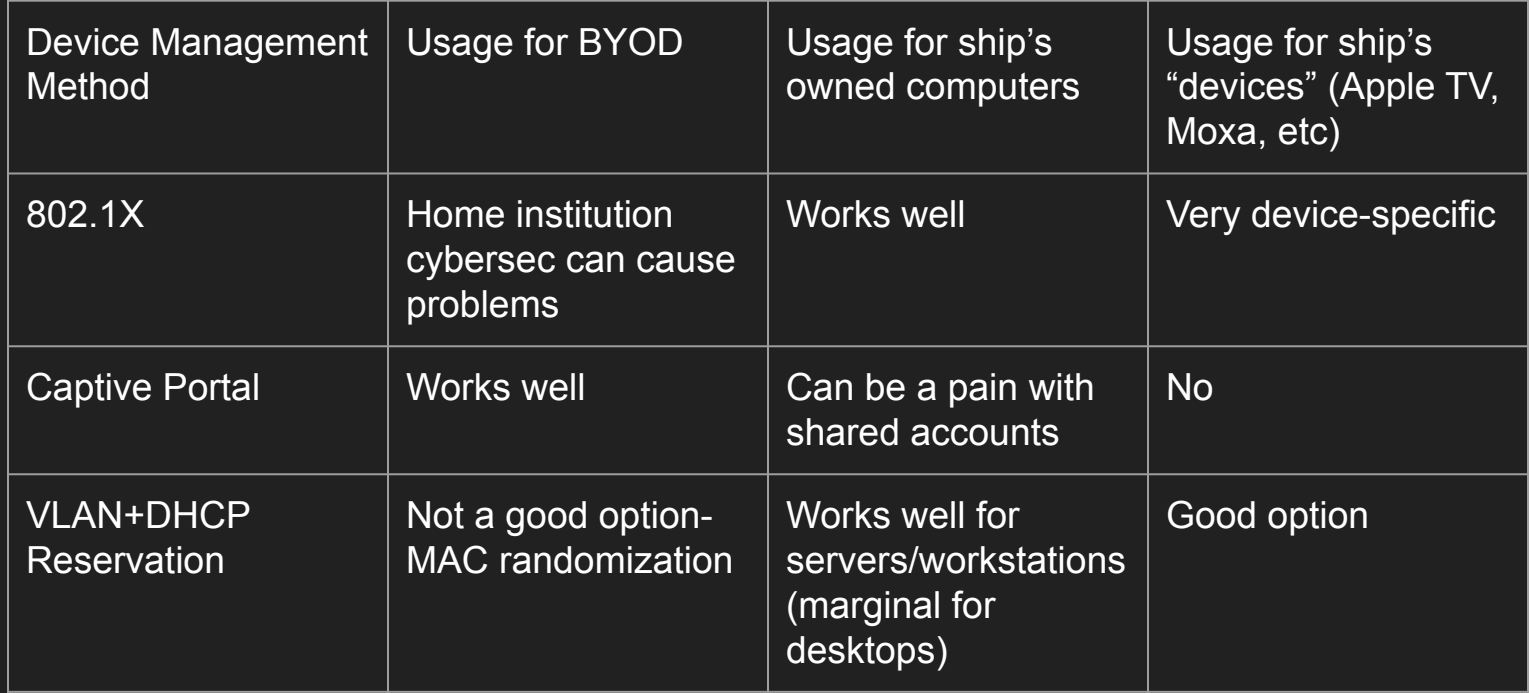

### Firewall Policy

- This is VERY heavily used to configure core parts of the Forti
- Source + Destination -> can insert Address Groups, Firewall User groups here, helps to avoid tons of duplicate config
- SSL inspection configured here
- App Control/AntiVirus/IPS enabled here
- Log Allowed Traffic -> All Sessions
	- Prerequisite for WAN usage monitoring via FortiView
- Provides accounting of usage for "groups" of traffic flow

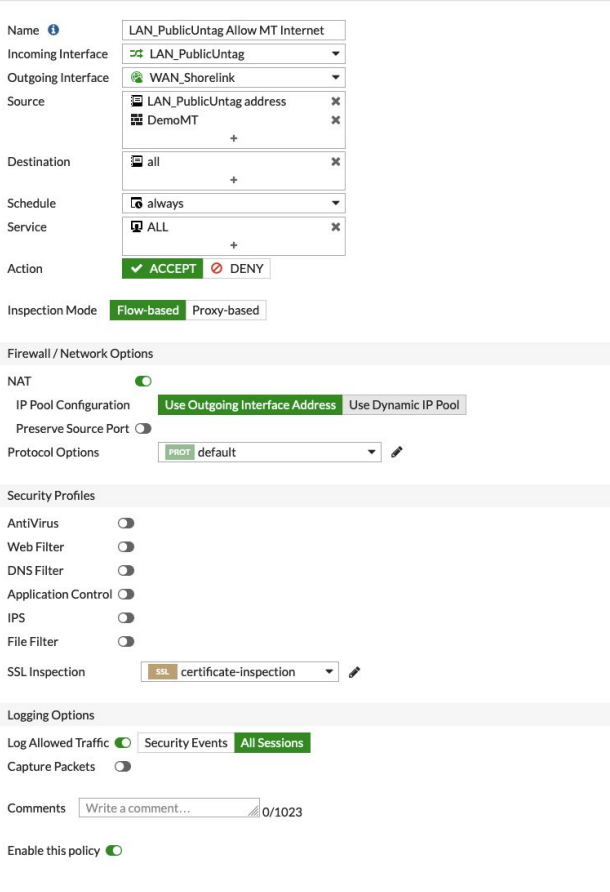

OK

# Traffic Shaping

- This particular segment was taken by one of the data engineers adding a temp policy to prioritize ASV uploads
- Uploads -> Traffic Shaping Policy, tied to interface
- Downloads -> Shared reverse shapers (limitation of ship-only topology)

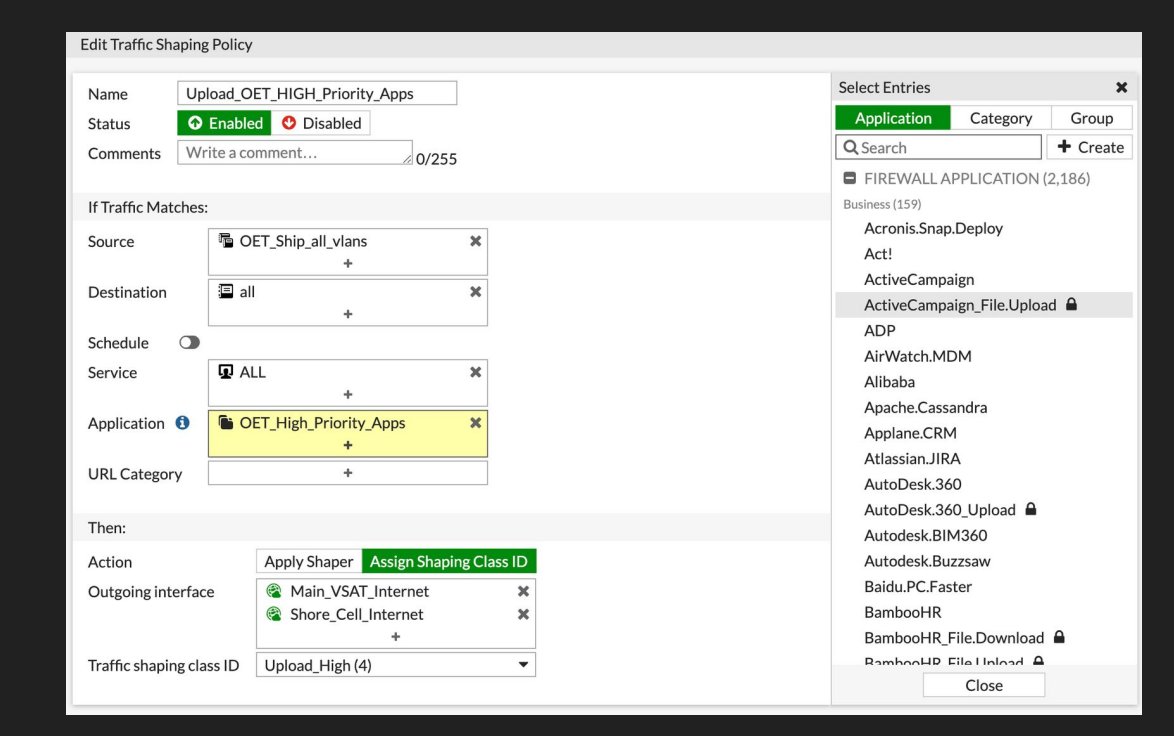

# FortiView

Really needs to have BYOD devices auth through FW

**Theoretically** supports hostname lookup - this doesn't work well

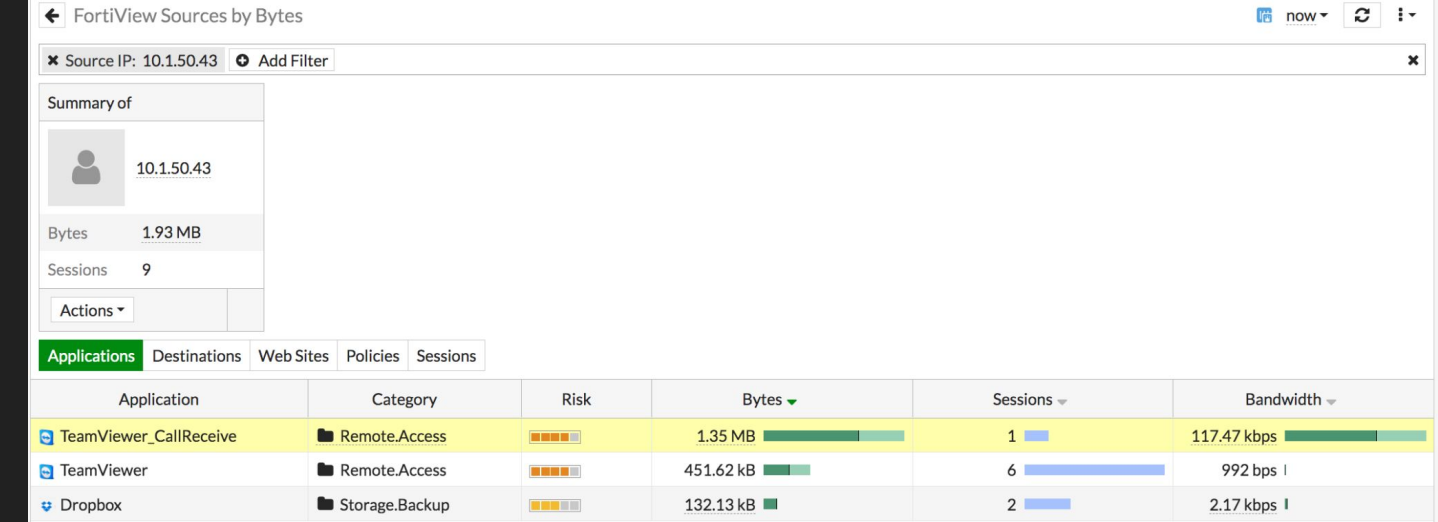

#### Hostname resolution rarely resolves in real time

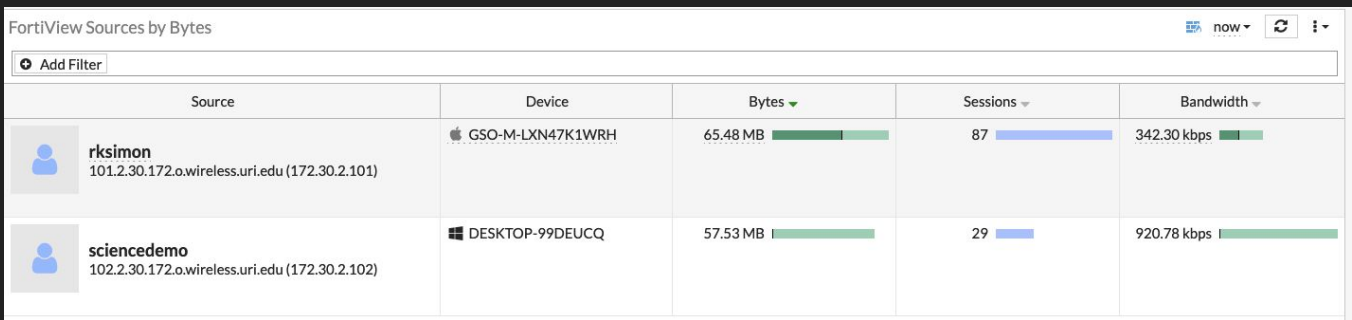

Example - device has L2 connection/DHCP/Captive Portal through Forti

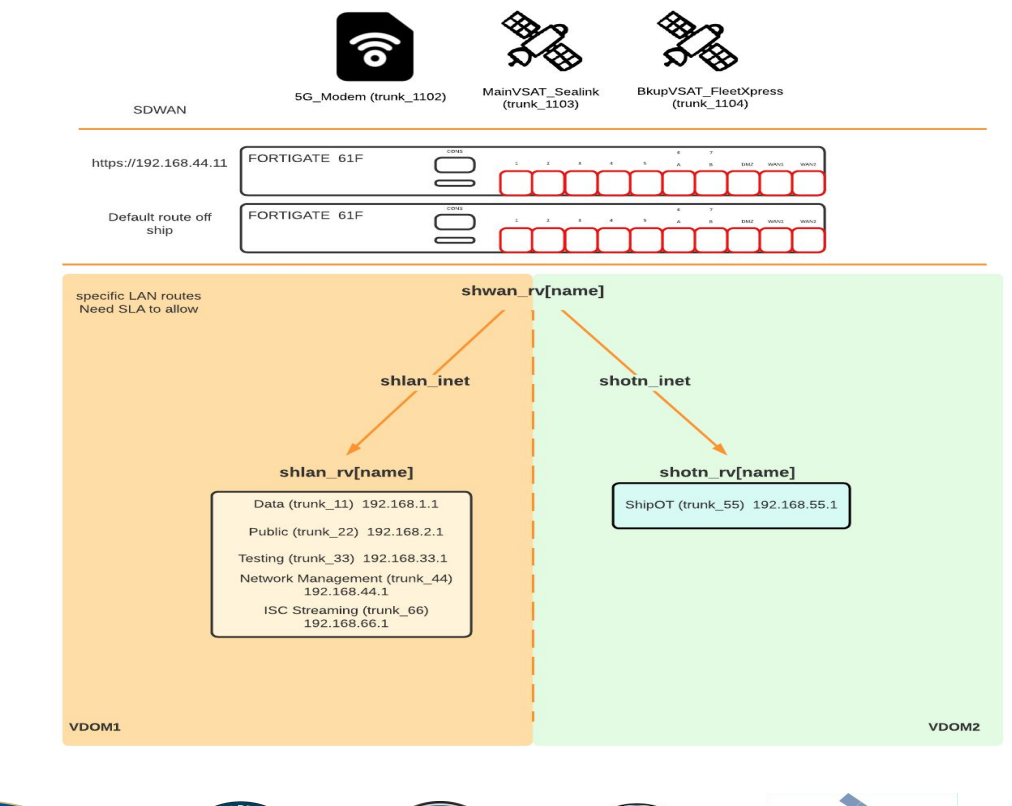

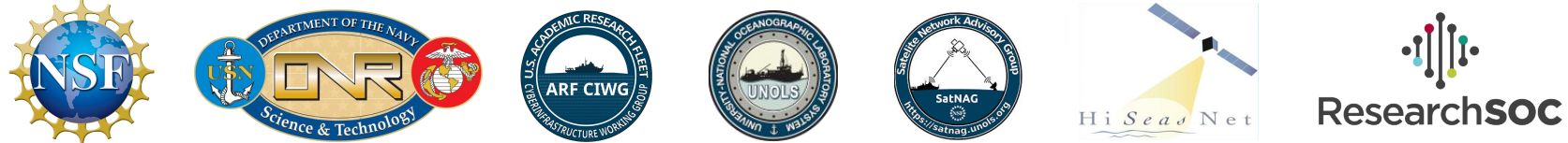